## NF16665 — CAISSE : RACCOURCIS **CLAVIER**

Voir la carte de la fonctionnalité : [A classer](https://extranet.vega-info.fr/doc-polaris/PP58_—_A_classer#NF16665)

En caisse liste des raccourcis autorisés dans la rubrique Articles, réglements

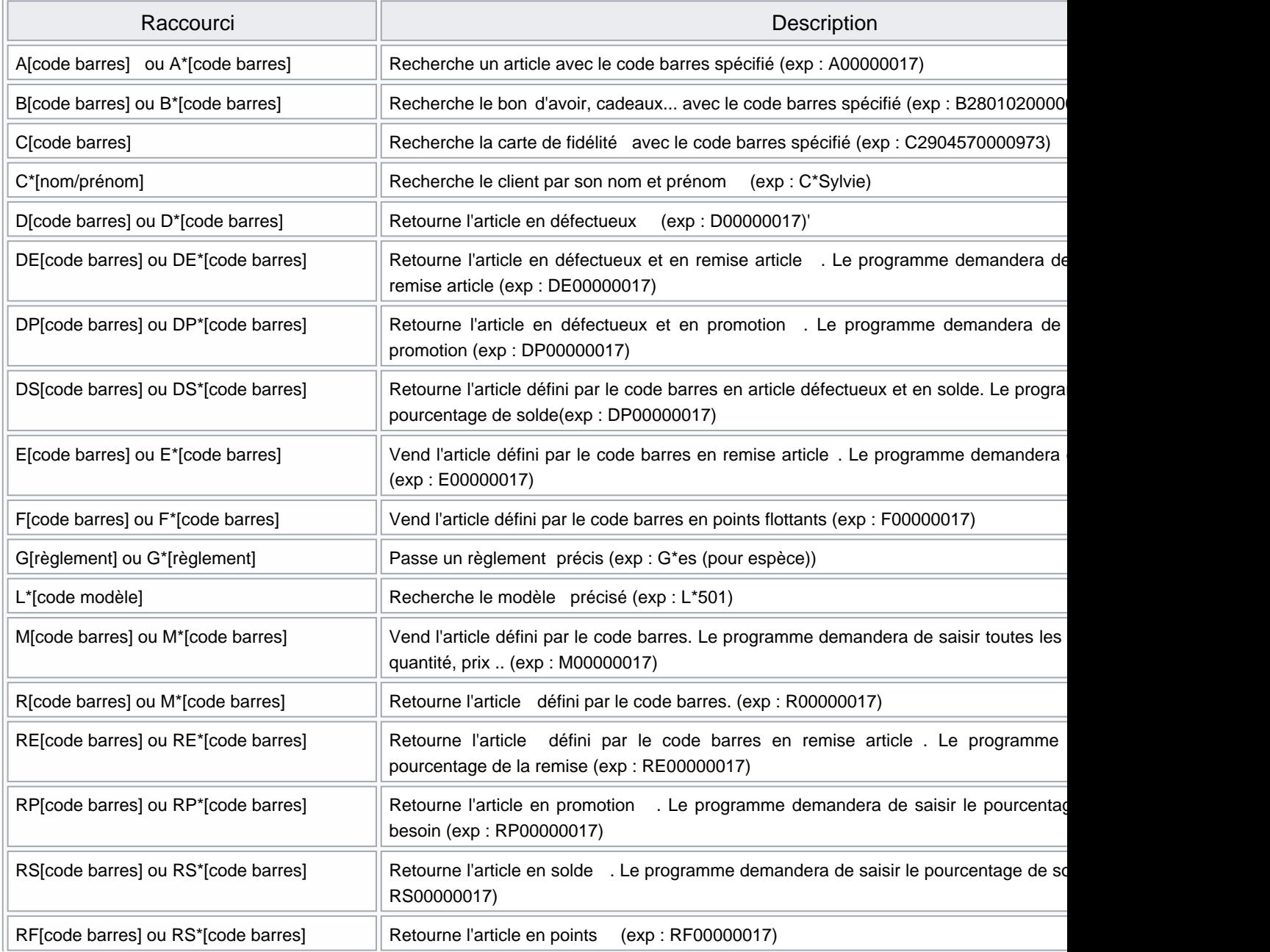

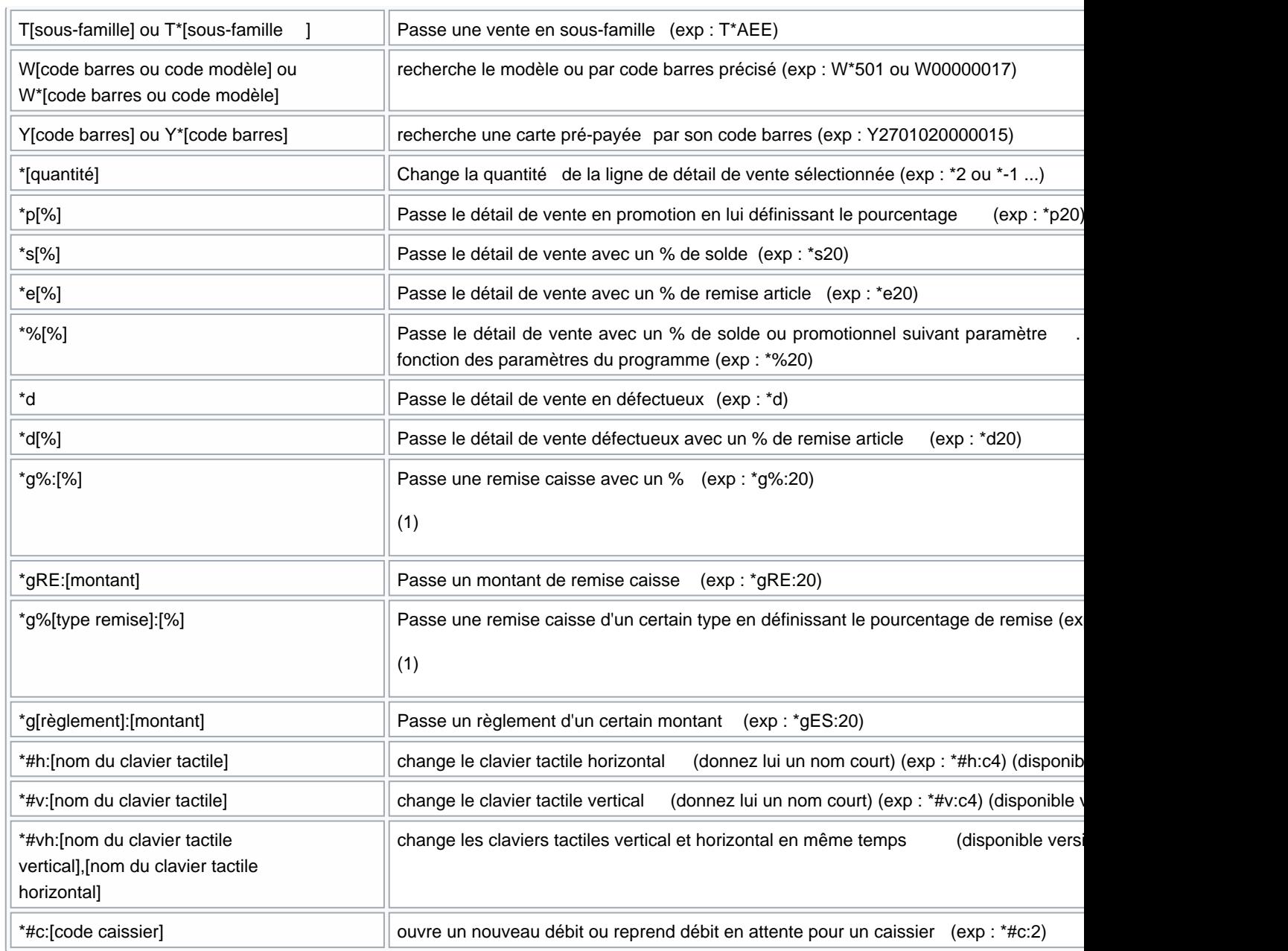

(1) Pour un raccourci sur le clavier de caisse % doit être remplacé +ù :

Exemple : Remplacer \*g%:20 par \*g+ù:20{tab}